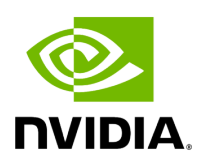

## **Program Listing for File graph.hpp**

## [Return to documentation for file](https://docs.nvidia.com/file_include_holoscan_core_graph.hpp.html#file-include-holoscan-core-graph-hpp) ( include/holoscan/core/graph.hpp )

/\* \* SPDX-FileCopyrightText: Copyright (c) 2022-2023 NVIDIA CORPORATION & AFFILIATES. All rights reserved. \* SPDX-License-Identifier: Apache-2.0 \* \* Licensed under the Apache License, Version 2.0 (the "License"); \* you may not use this file except in compliance with the License. \* You may obtain a copy of the License at \* \* http://www.apache.org/licenses/LICENSE-2.0 \* \* Unless required by applicable law or agreed to in writing, software \* distributed under the License is distributed on an "AS IS" BASIS, \* WITHOUT WARRANTIES OR CONDITIONS OF ANY KIND, either express or implied. \* See the License for the specific language governing permissions and \* limitations under the License. \*/ #ifndef HOLOSCAN\_CORE\_GRAPH\_HPP #define HOLOSCAN\_CORE\_GRAPH\_HPP #include <functional> #include <iostream> #include <memory> #include <optional> #include <set> #include <string> #include <unordered\_map> #include <vector> #include "./common.hpp" namespace holoscan { *// Forward declarations* class Operator; *// Graph type aliases // for operator graph* using OperatorNodeType = std::shared\_ptr<Operator>; using OperatorEdgeDataElementType = std::unordered\_map<std::string, std::set<std::string, std::less<>>>; using OperatorGraph = Graph<OperatorNodeType, OperatorEdgeDataElementType>; *// for fragment graph* using FragmentNodeType = std::shared\_ptr<Fragment>; using FragmentEdgeDataElementType = std::unordered\_map<std::string, std::set<std::string, std::less<>>>; using FragmentGraph = Graph<FragmentNodeType, FragmentEdgeDataElementType>; template <typename NodeT = OperatorNodeType, typename EdgeDataElementT = OperatorEdgeDataElementType> class Graph { public: using NodeType = NodeT; using NodePredicate = std::function<bool(const NodeT&)>; using EdgeDataElementType = EdgeDataElementT; using EdgeDataType = std::shared\_ptr<EdgeDataElementT>; Graph() = default; virtual ~Graph() = default; virtual void add\_node(const NodeT& node) = 0; virtual void add\_flow(const NodeType& node\_u, const NodeType& node\_v, const EdgeDataType& port\_map) = 0; virtual std::optional<EdgeDataType> get\_port\_map(const NodeType& node\_u, const NodeType& node\_v) = 0; virtual bool is\_empty() { return !find\_node([](const NodeType&) { return true; }); } virtual bool is\_root(const NodeType& node) = 0; virtual bool is\_user\_defined\_root(const NodeType& node) = 0; virtual bool is\_leaf(const NodeType& node) = 0; virtual std::vector<NodeType> has\_cycle() = 0;

virtual std::vector<NodeType> get\_root\_nodes() = 0; virtual std::vector<NodeType> get\_nodes() = 0; virtual std::vector<NodeType> get\_next\_nodes(const NodeType& node) = 0; virtual NodeType find\_node(const NodePredicate& pred) = 0; virtual NodeType find\_node(const NodeType& node) = 0; virtual NodeType find\_node(std::string name) = 0; virtual std::vector<NodeType> get\_previous\_nodes(const NodeType& node) = 0; virtual void context(void\* context) { context\_ = context; } virtual void\* context() { return context\_; } protected: void\* context\_ = nullptr; }; } *// namespace holoscan* #endif/\* HOLOSCAN\_CORE\_GRAPH\_HPP \*/

© Copyright 2022-2024, NVIDIA.. PDF Generated on 06/06/2024